## CAD

CAD<sup>.</sup>

- 13 ISBN 9787563530939
- 10 ISBN 7563530932

出版时间:2012-7

页数:193

版权说明:本站所提供下载的PDF图书仅提供预览和简介以及在线试读,请支持正版图书。

www.tushu000.com

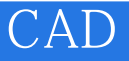

CAD ISBN 9787563530939

CAD

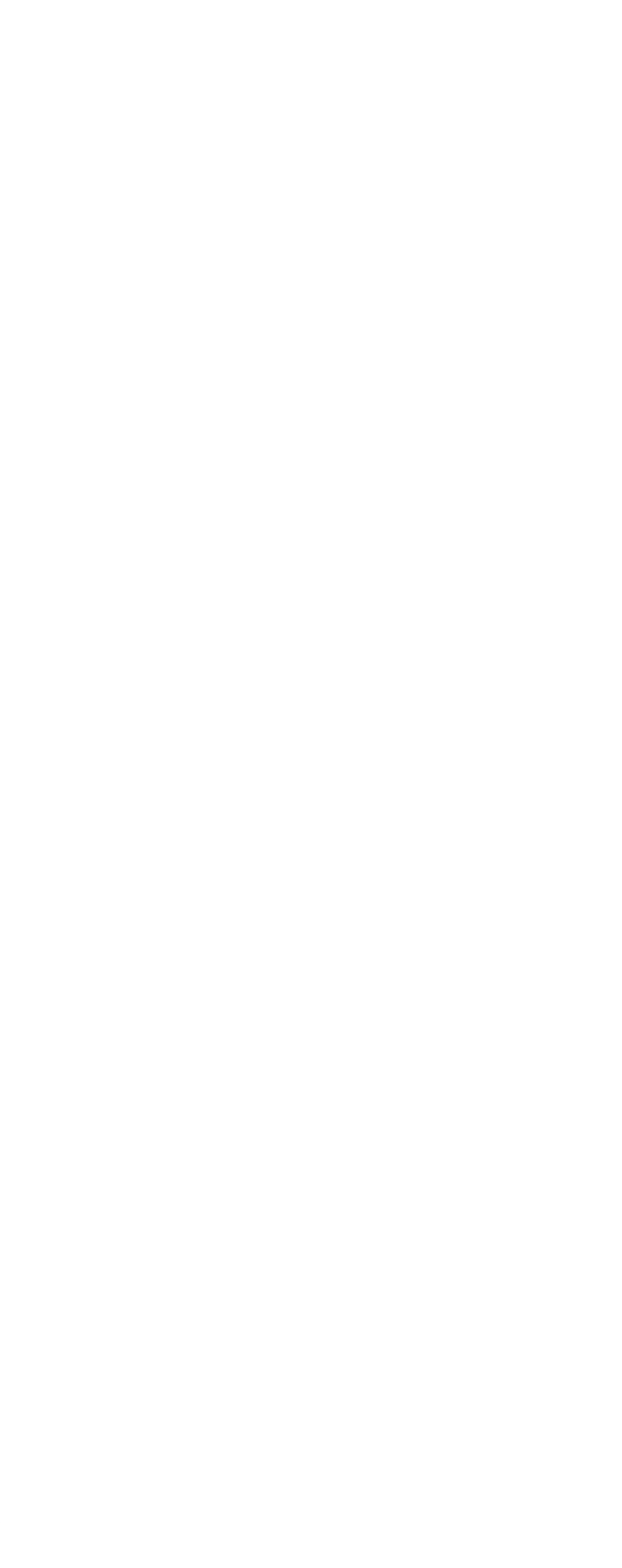

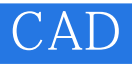

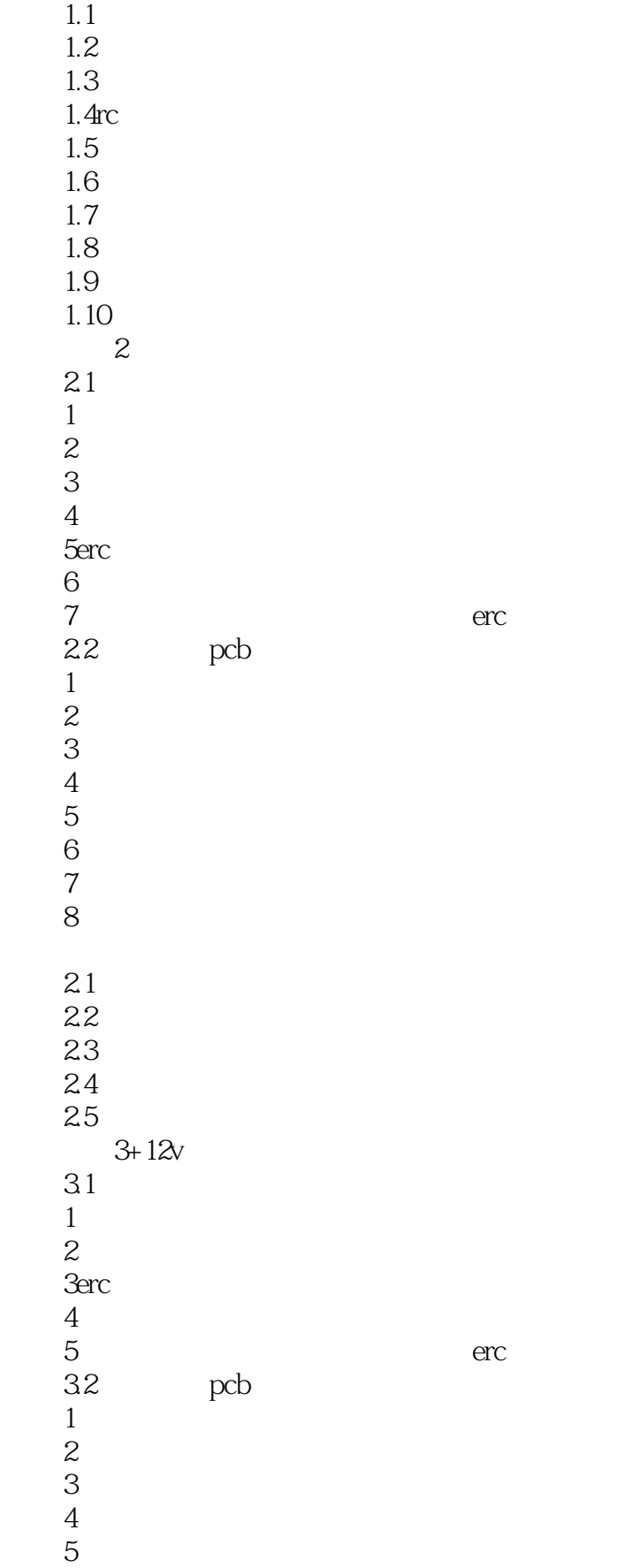

CAD

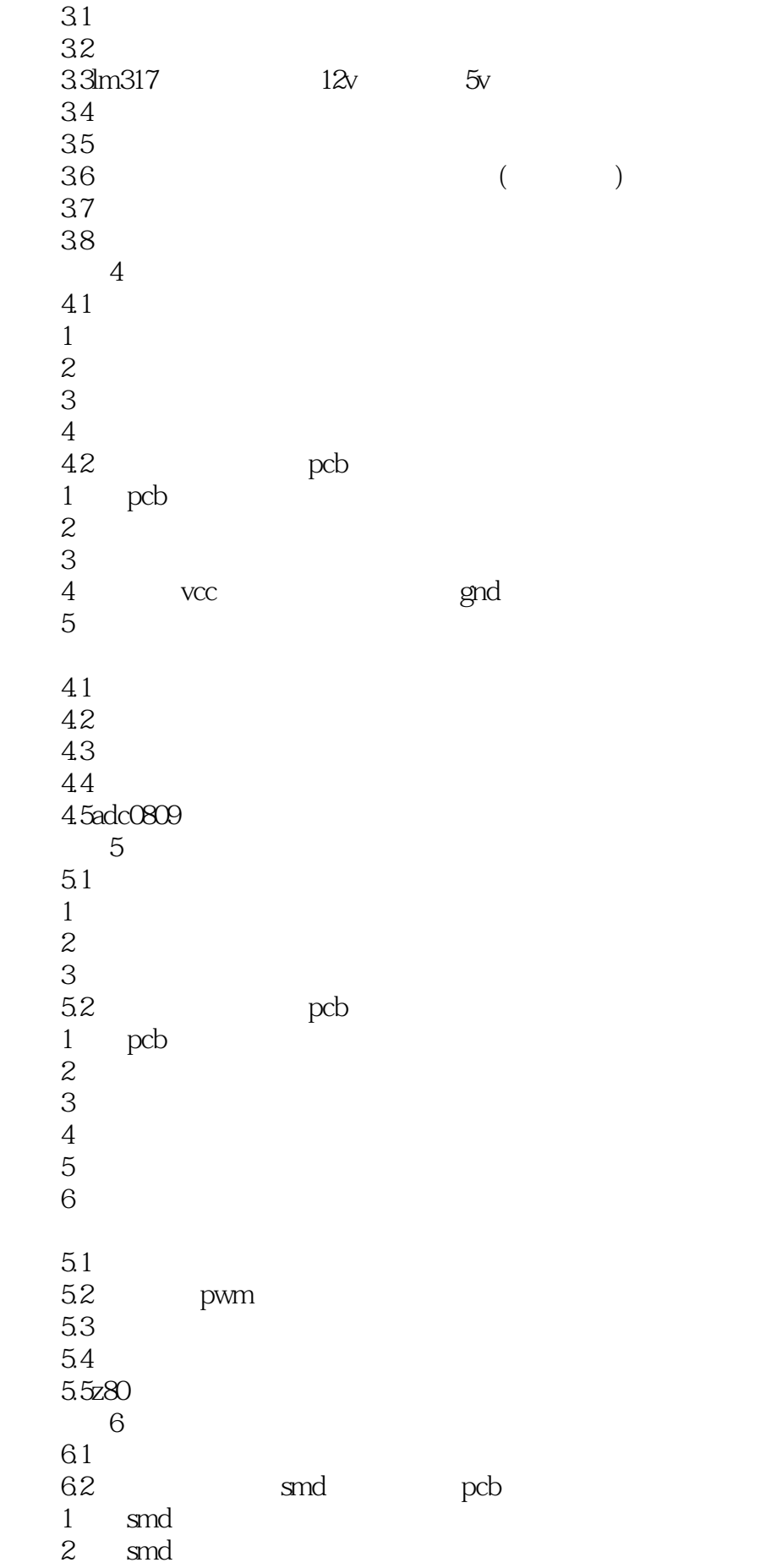

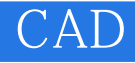

 知识3放置多边形填充  $4$ 

> 6.1485 习题6.2232光电隔离通信电路设计 习题6.3汽车遥控钥匙发射电路设计  $64$  mp3

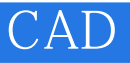

本站所提供下载的PDF图书仅提供预览和简介,请支持正版图书。

:www.tushu000.com